■ StormAudio スピーカー構成設定(Speaker Configuration) **※Firmware 4.1r2 以降**

### ■ 目次

- 目次 - ① Base, Height, Top Layer(Speaker Configuration) - ① - 1 Base Layer - ① - 2 Height Layer P1  $P1 - 2$ P3 - 7 P8 - 9
- P10 11 - ① 3 Top Layer
- ② Auro-3D 再生時の注意点 P12
- ③ 設定例 13.1.10(13.1.4.6)- Dolby Atmos 13.1.10 P13

■ ① Base, Height, Top Layer (Speaker Configuration)

Strom Audio/ISP プロセッサーのスピーカー構成は、1.Base → 2.Height → 3.Top の順番で、レイヤーのスピーカーのパターンをそれぞれ設定します。

- ・① Base Layer は、P3 記載の①2.1ch、②3.1ch、③5.1ch, ④7.1ch, ⑤9.1ch, ⑥11.1ch ,⑦13.1ch の 7 パターンより選択します。
- · 2 Height Layer は、P4-5 記載の 6 パターンより選択します。前項で選択した Base Layer のパターン (ch 数) によって、選択できないパターンが ある場合があります。
- ・③ Top Layer は、P6-7 記載の 5 パターンより選択します。前項、前々項で選択した Base/Height Layer のパターン(ch 数)によって、 選択できないパターンがある場合があります。

STORMAUDIO

### ■ ① Base, Height, Top Layer (Speaker Configuration) ※New

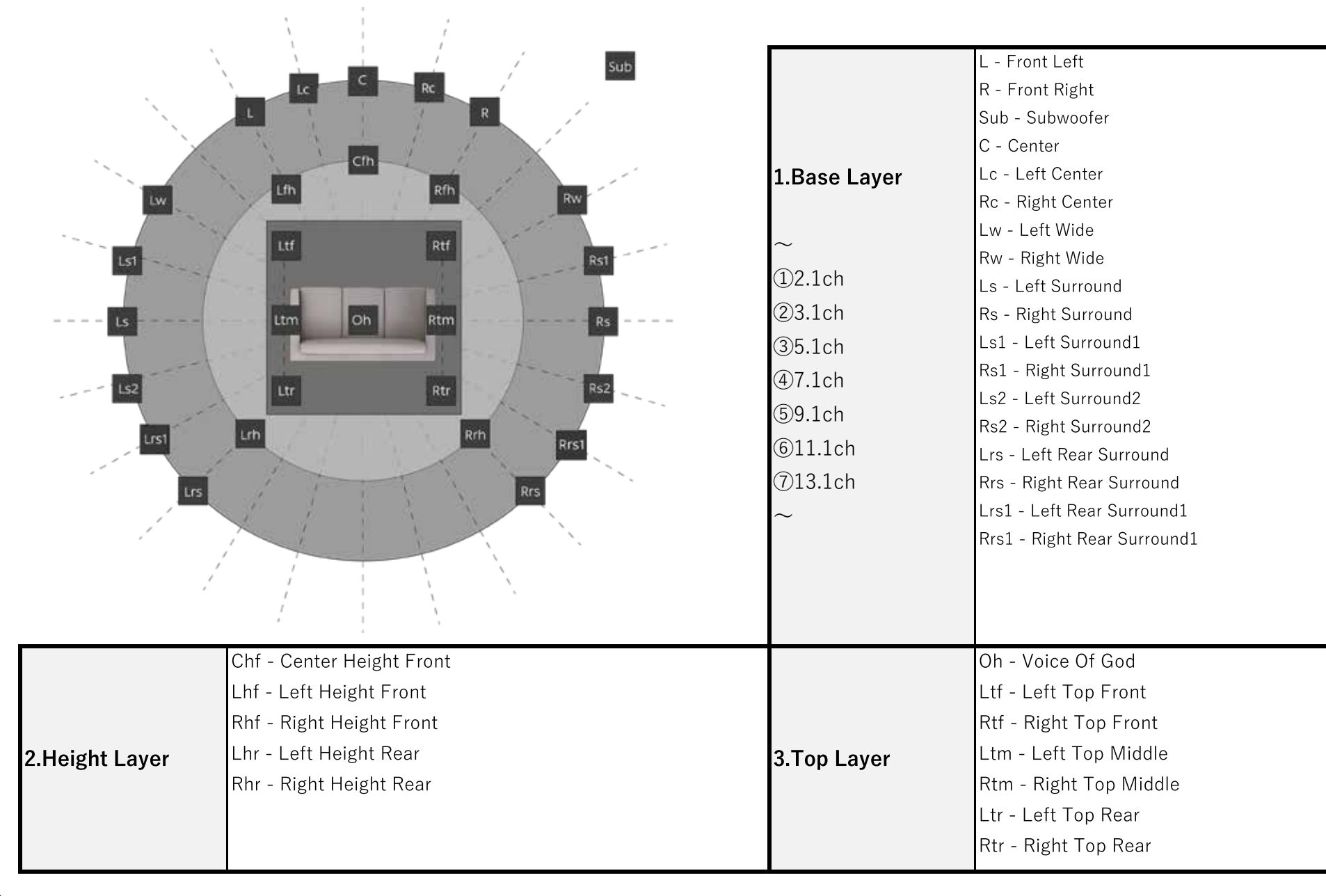

2

# ■ ①-1-1 Base Layer (Speaker Configuration) ※New

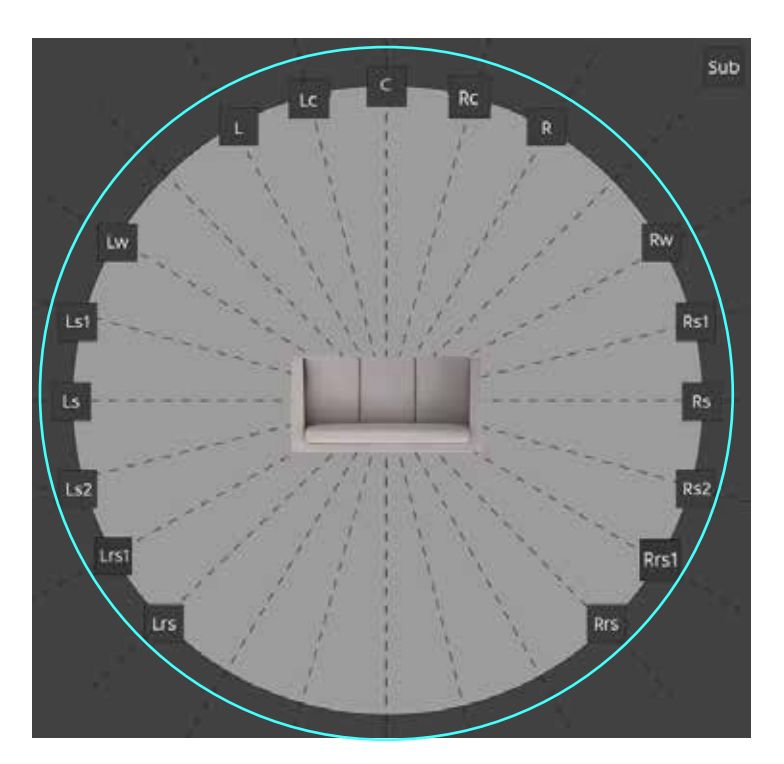

・Base Layerは、右の表の16パターンから選択します。

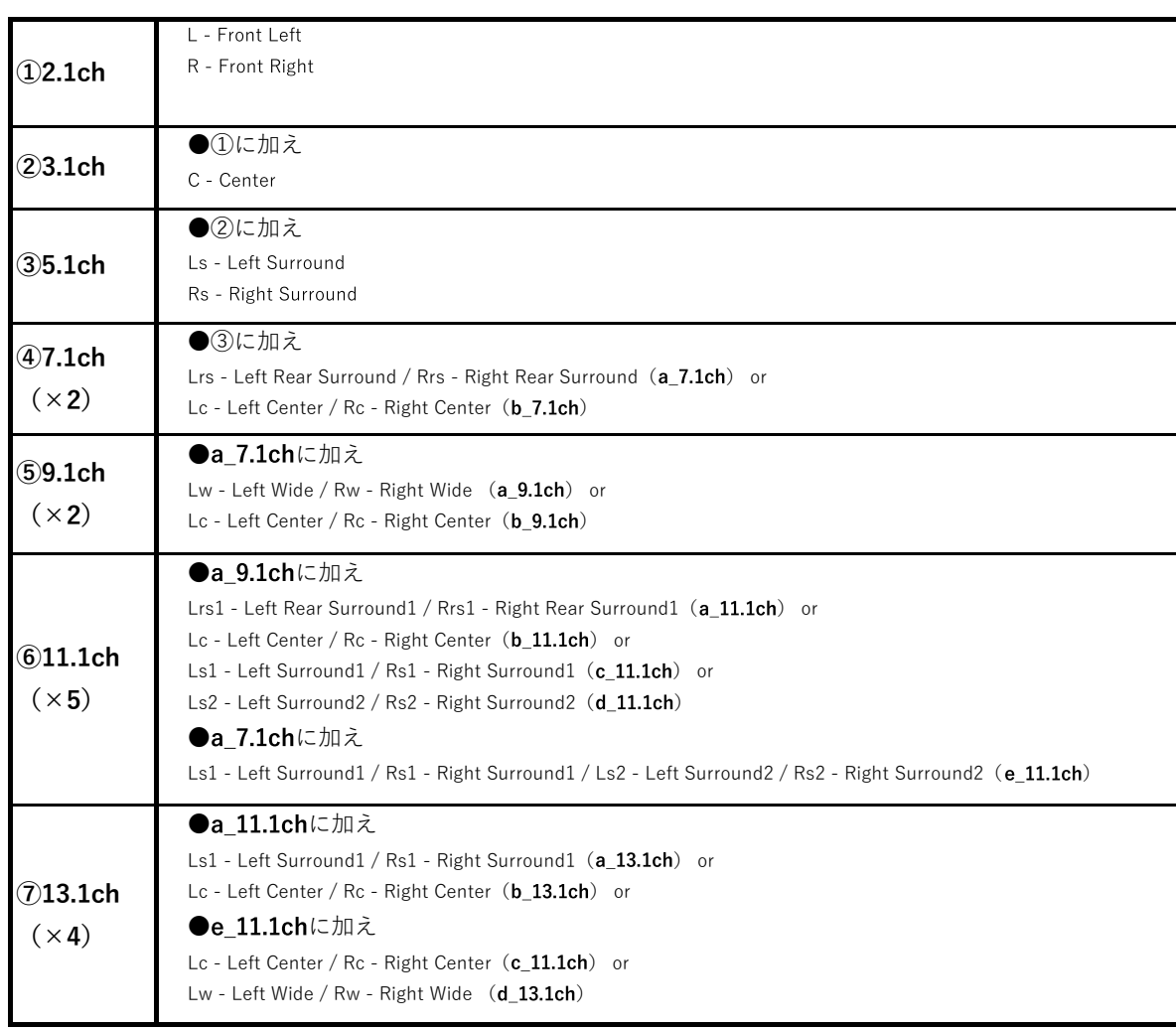

# ■ ①-1-2 Base Layer (7.1ch)

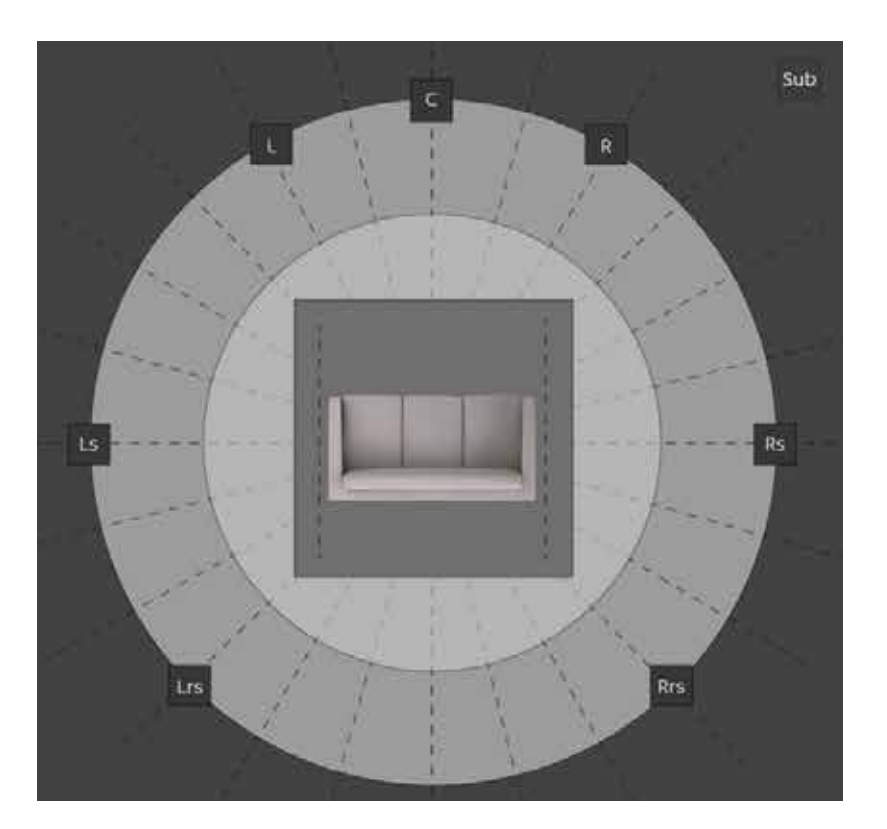

# $\cdot$  a\_7.1ch  $\cdot$  b\_7.1ch

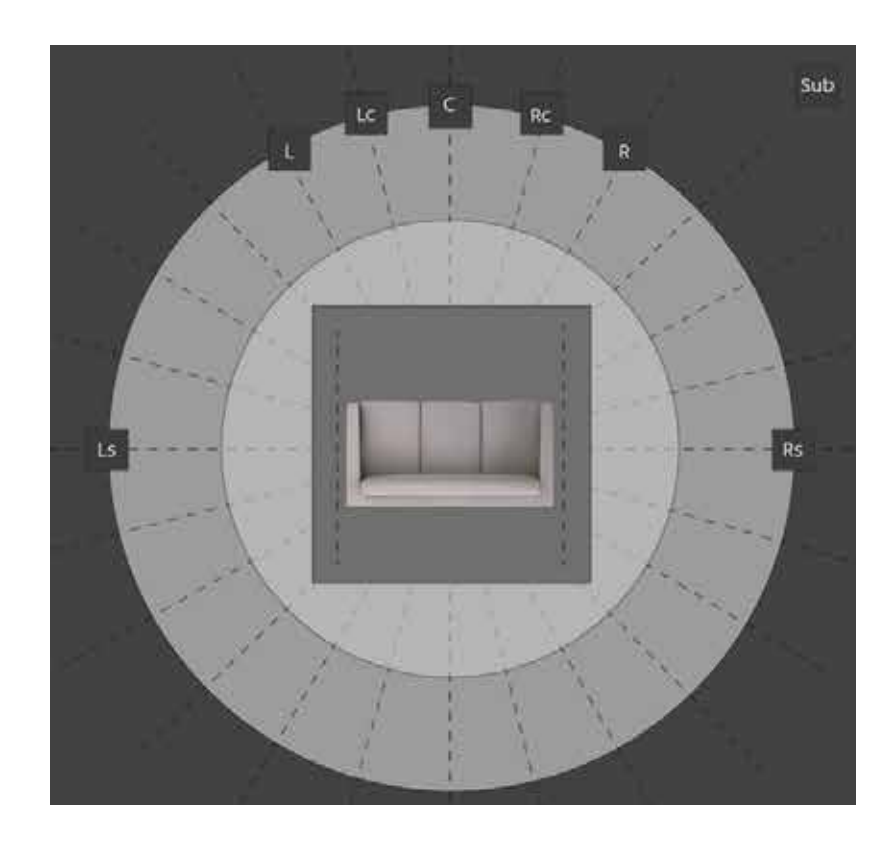

# ■ ①-1-3 Base Layer (9.1ch)

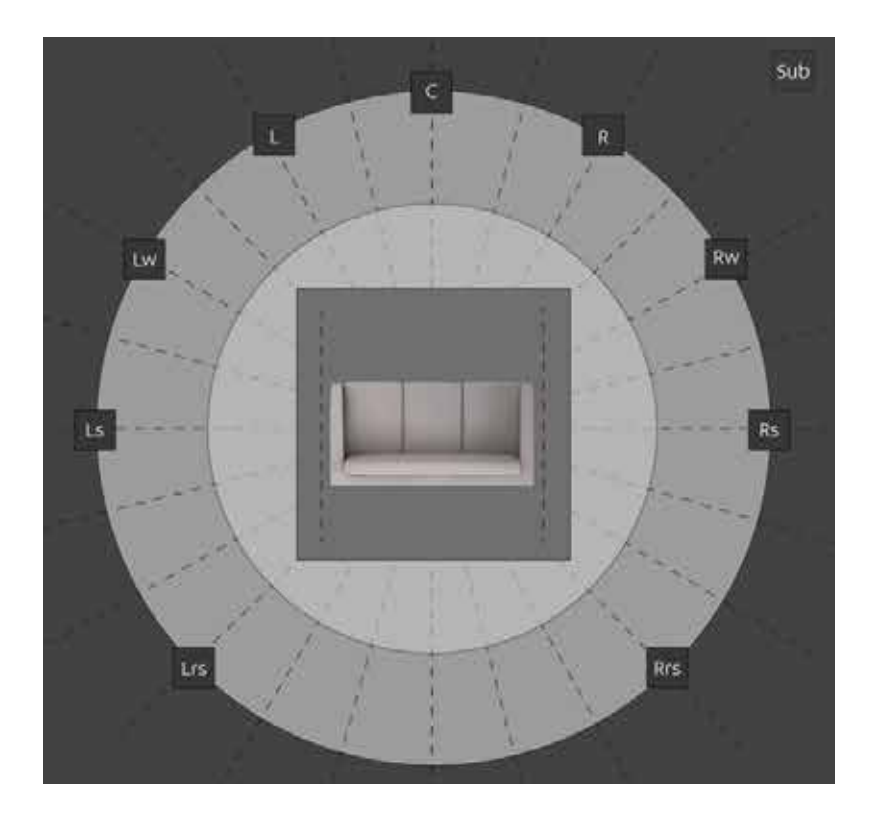

# $\cdot$  a\_9.1ch  $\cdot$  b\_9.1ch

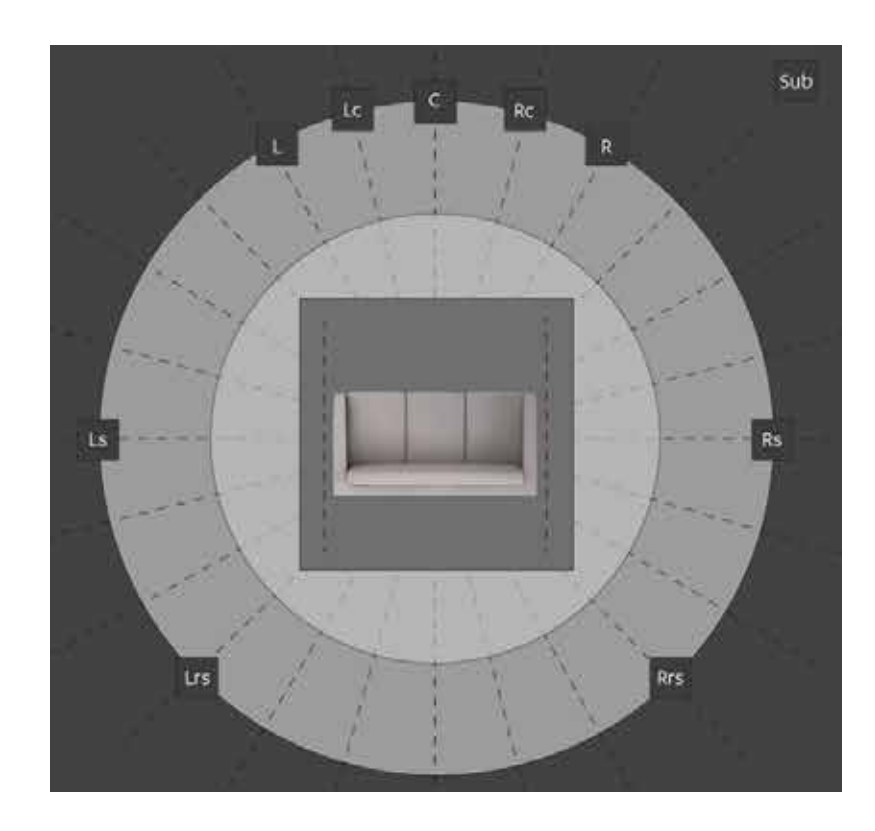

■ ①-1-4 Base Layer (11.1ch)

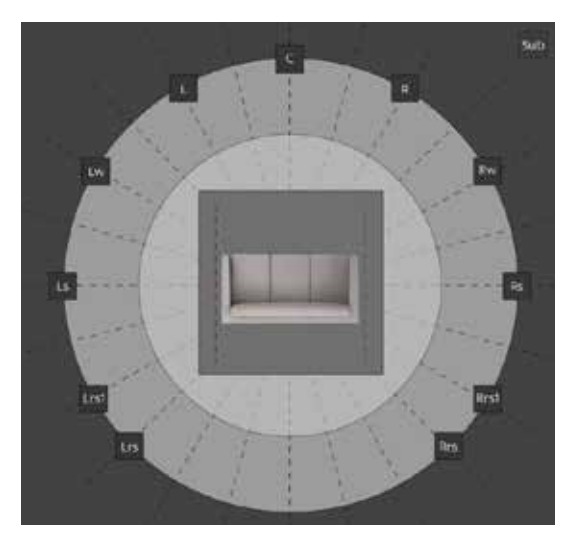

 $\cdot$  d\_11.1ch  $\cdot$  e\_11.1ch

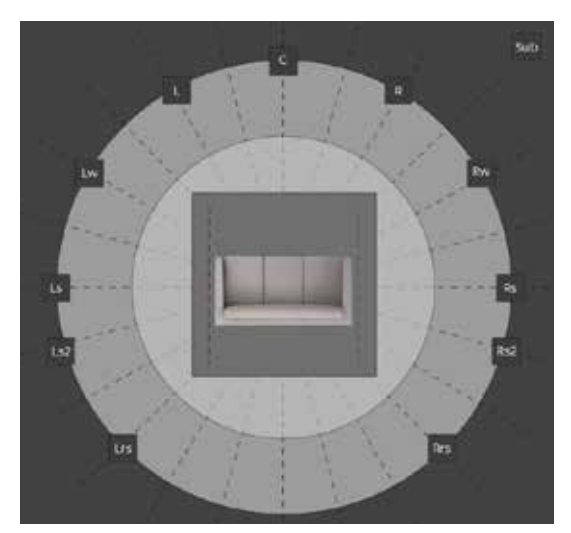

 $\cdot$  a\_11.1ch  $\cdot$  b\_11.1ch  $\cdot$  c\_11.1ch

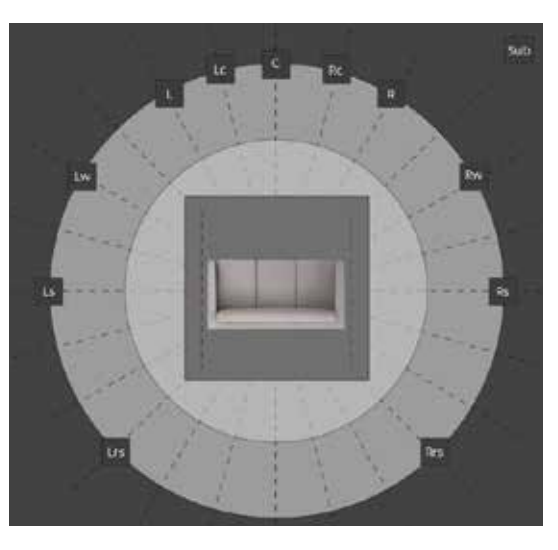

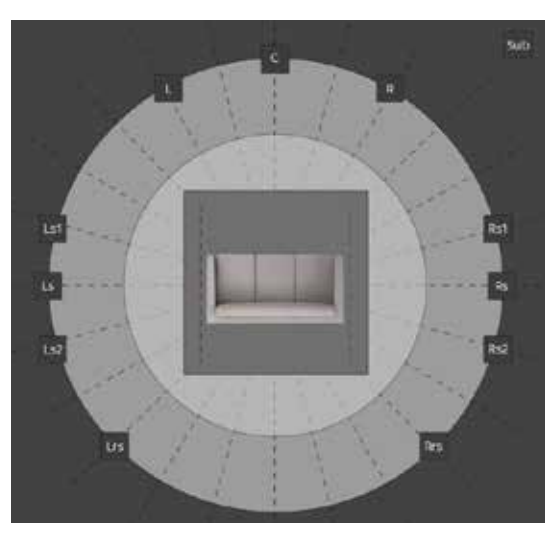

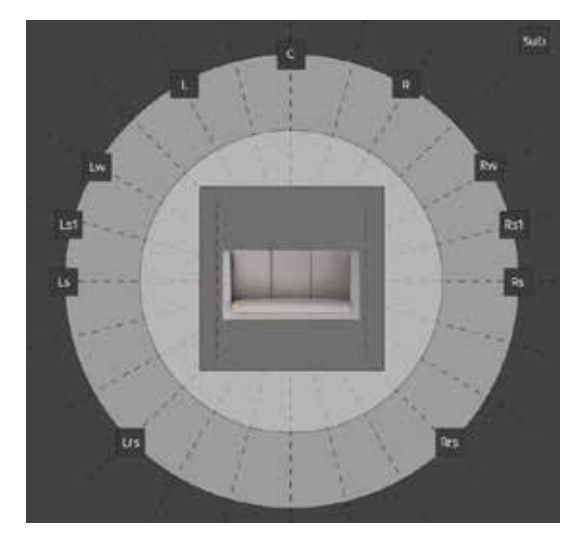

■ ①-1-5 Base Layer (13.1ch)

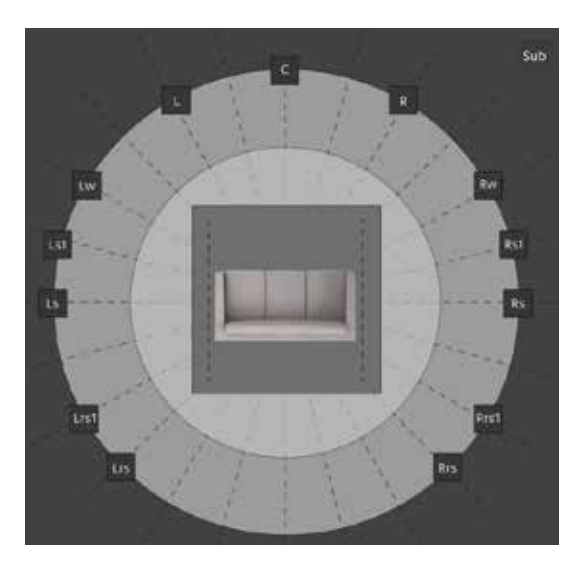

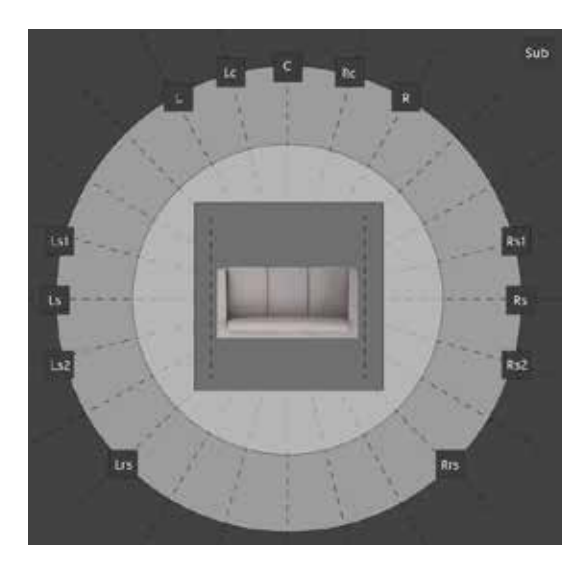

# $\cdot$  a\_13.1ch  $\cdot$  b\_13.1ch

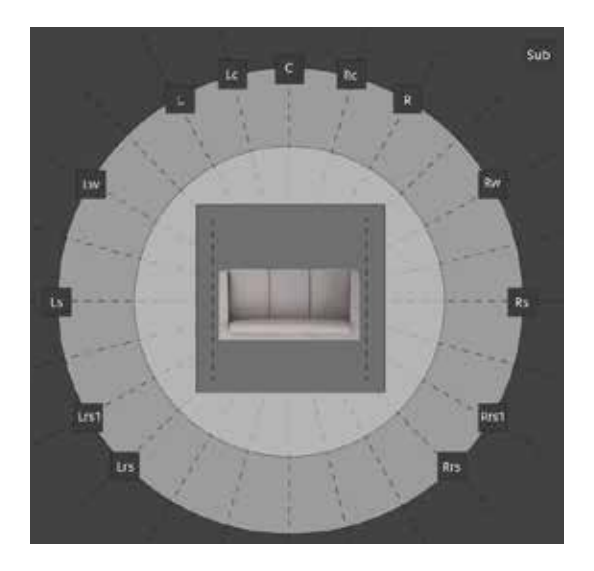

# $\cdot$  c\_11.1ch  $\cdot$  d\_13.1ch

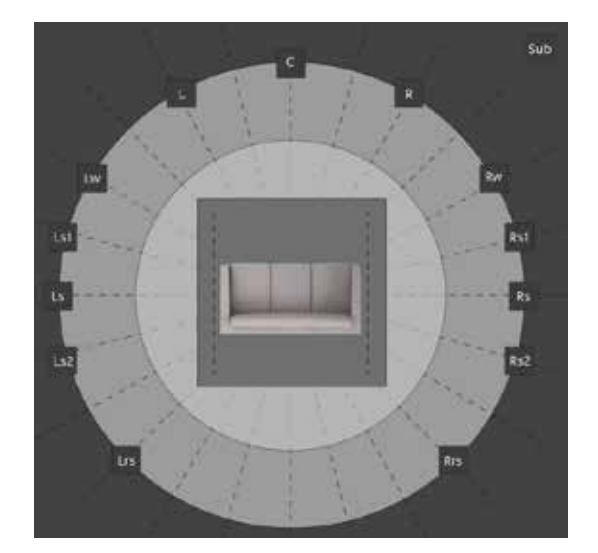

## ■ ①-2-1 Height Layer (Speaker Configuration)

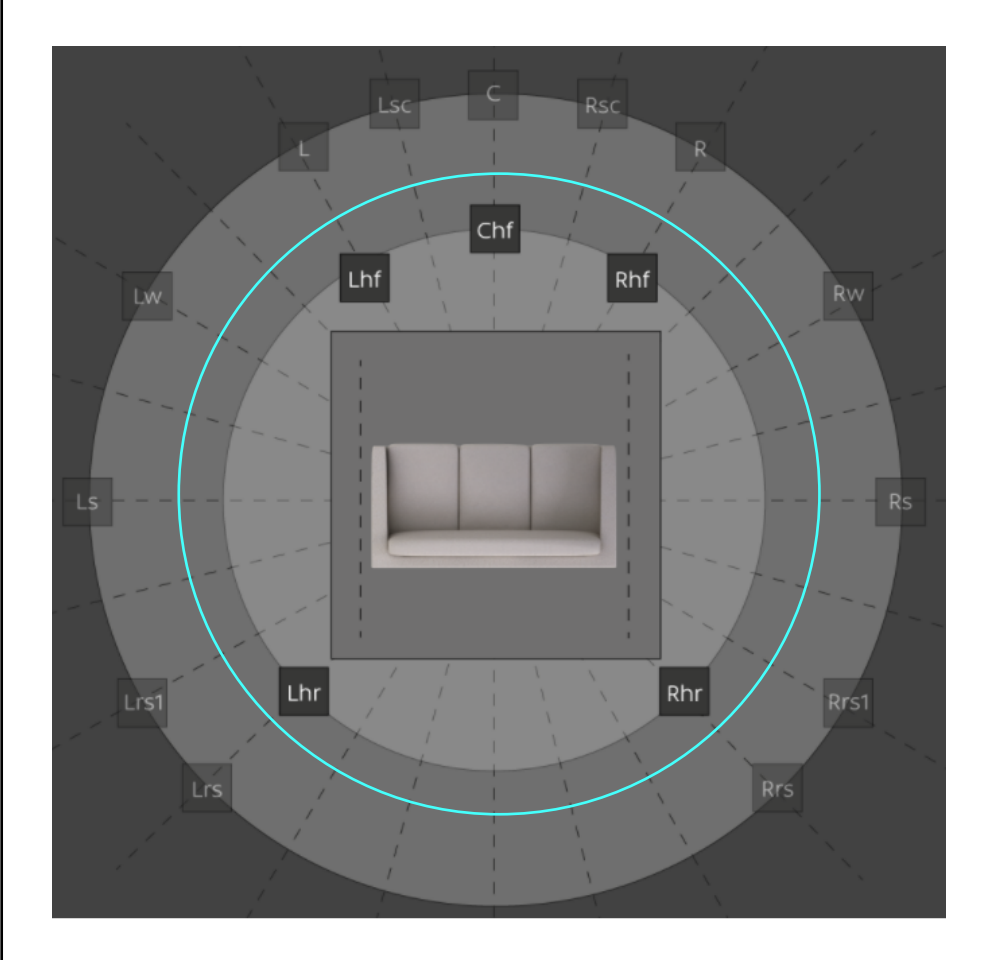

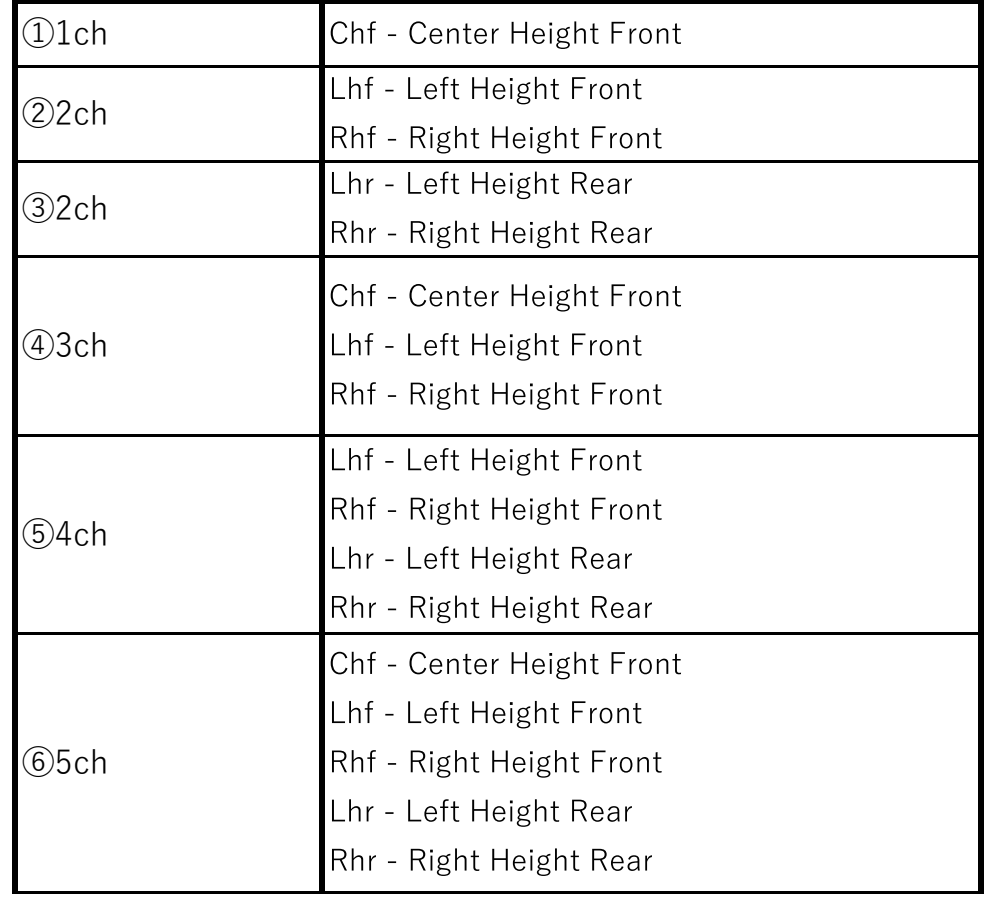

・Height Layerは、右の表の6パターンから選択します。 Base Layerが5.1ch以上でないとHeight Layerは設定できません。 Base Layerのパターン (ch数) によって、選択できないパターンがある場合があります。

# ■ ①-2-2 Height Layer (Speaker Configuration)

## ①1ch ②2ch ③3ch

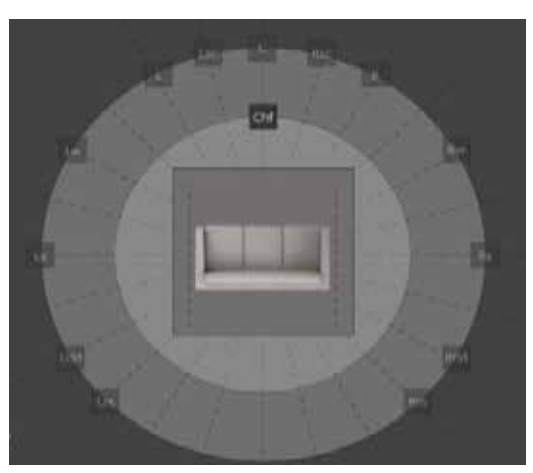

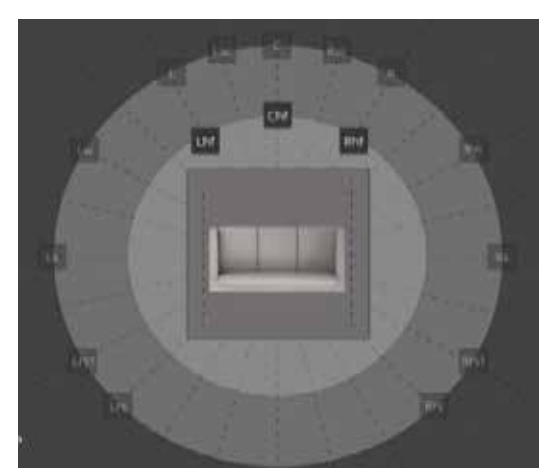

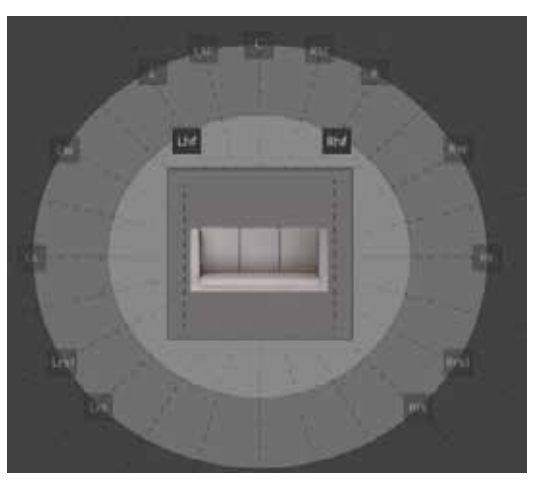

### ④4ch ⑤5ch ⑥6ch

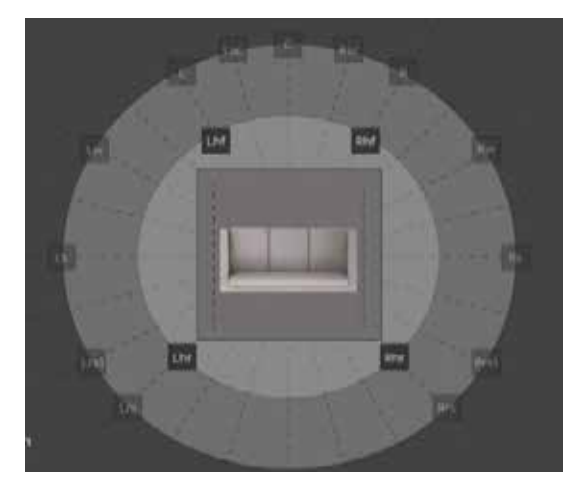

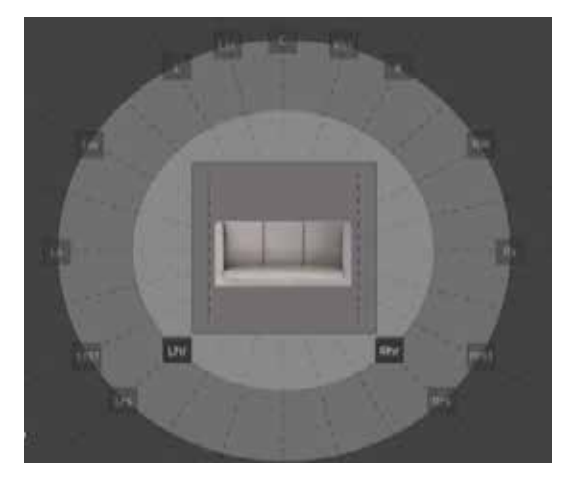

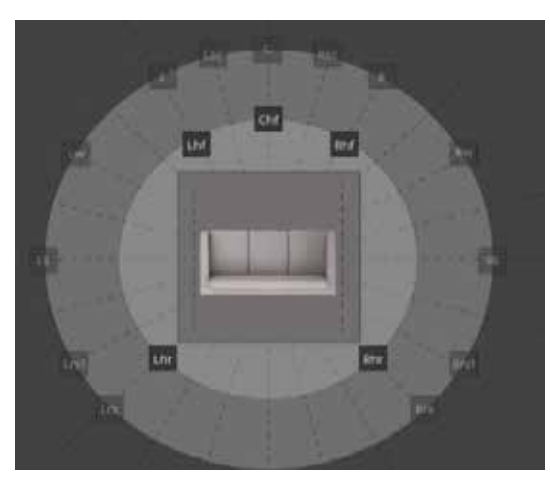

### ■ ①-3-1 Top Layer (Speaker Configuration) ※New

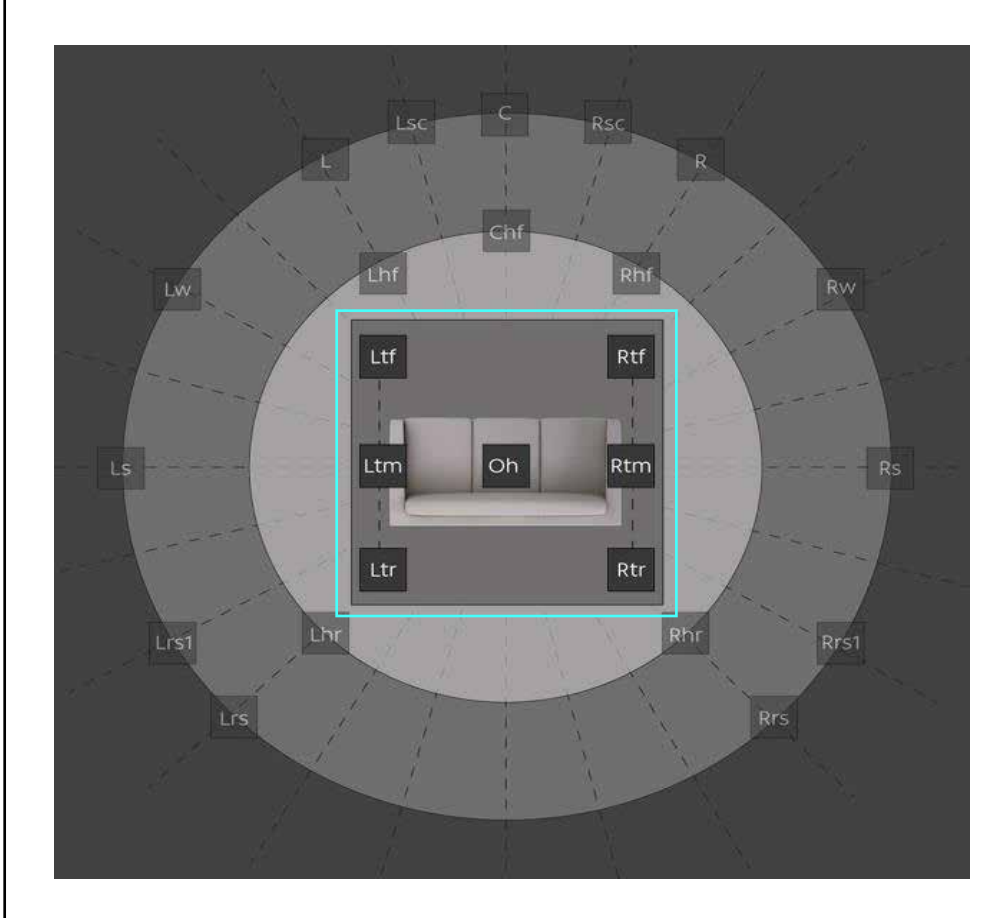

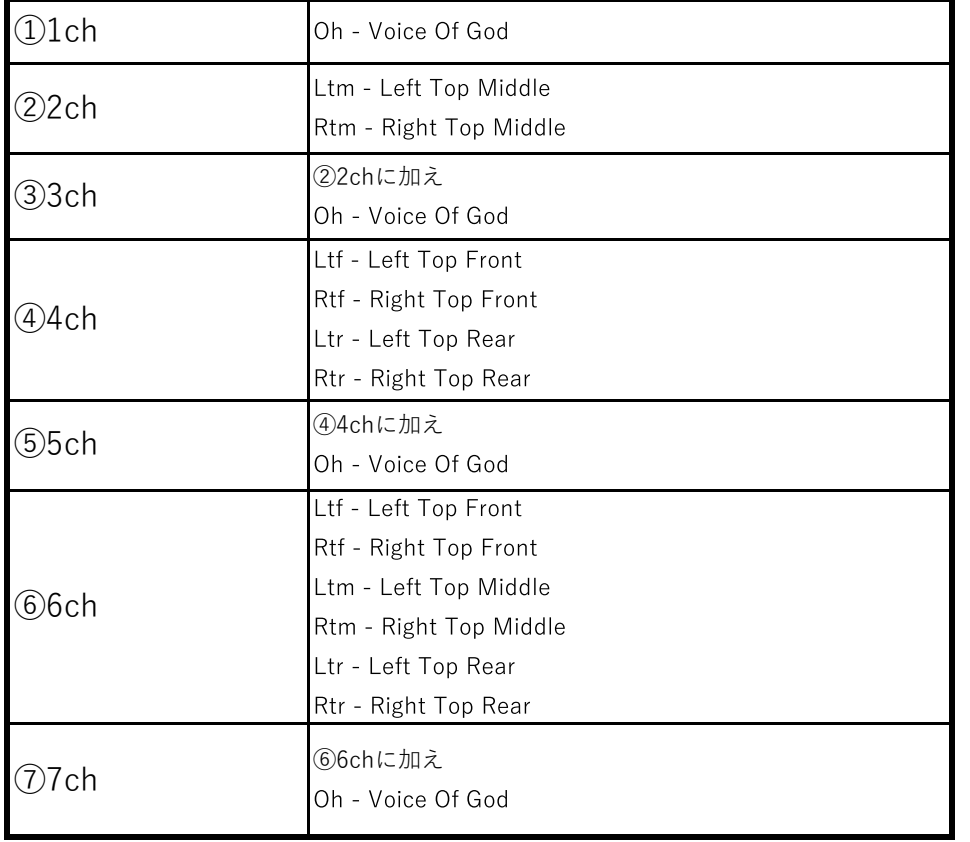

・Top Layerは、右の表の7パターンから選択します。Base/Height Layerのパターン(ch数)によって、選択できないパターンがある場合があります。

# ■ ①-3-2 Top Layer (Speaker Configuration)

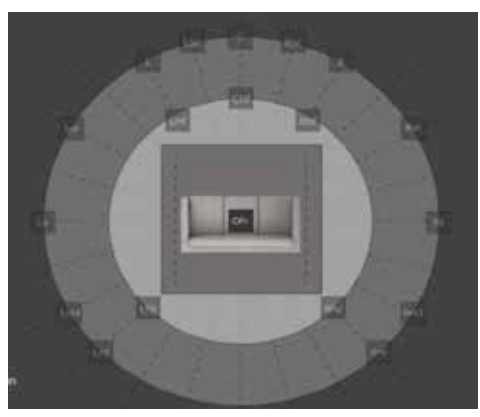

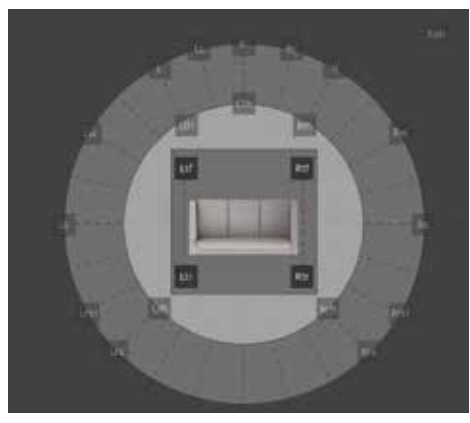

⑦7ch

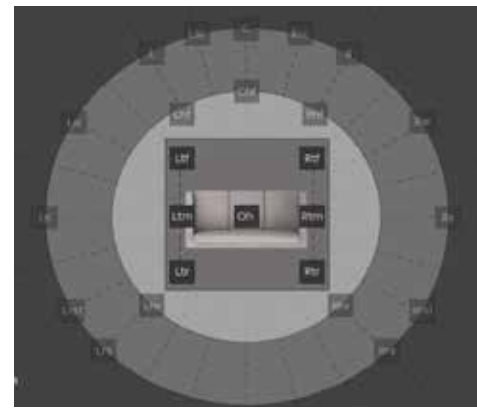

①1ch ②2ch ③3ch

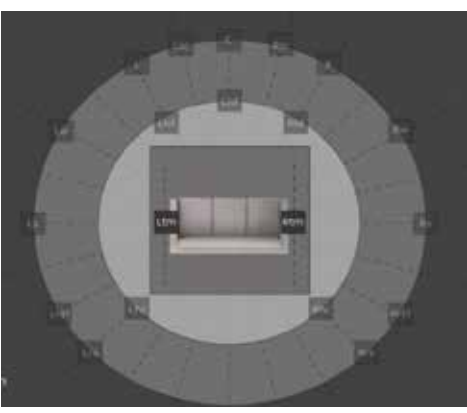

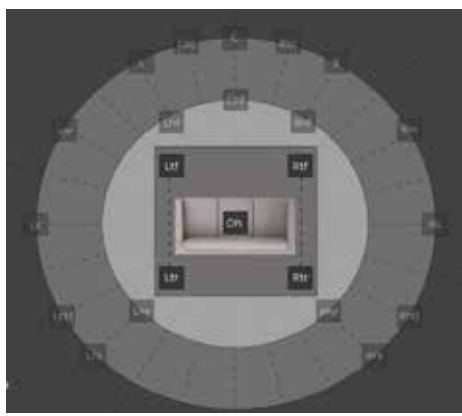

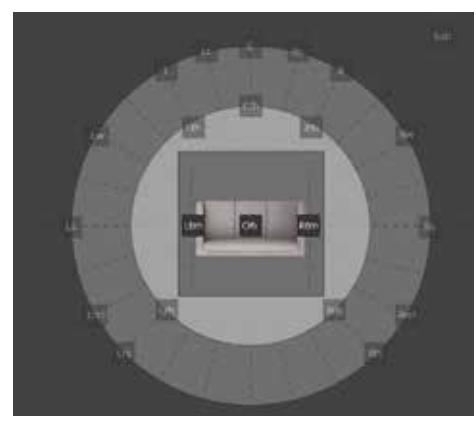

④4ch ⑤5ch ⑥6ch

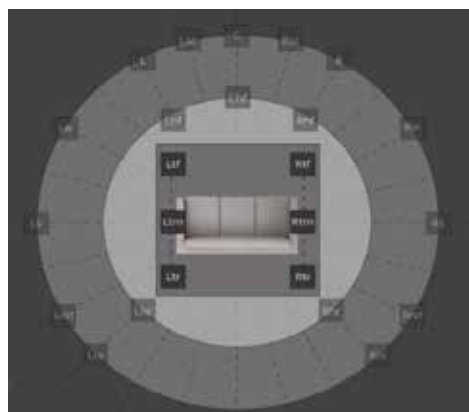

### ■ ② Auro-3D 再生時の注意点

Storm Audio/ISP プロセッサー MK2 に搭載されている Auro-3D エンジン 2.0/ デコーダーは、 Auro 9.1, 10.1, 11.1 ソースを、設定された Speaker Configuration に応じて、最大 Auro 13.1 まで自動でアップミックスします(設定変更不可)。

〇 Auro 13.1 / Speaker Configuration レイアウト例

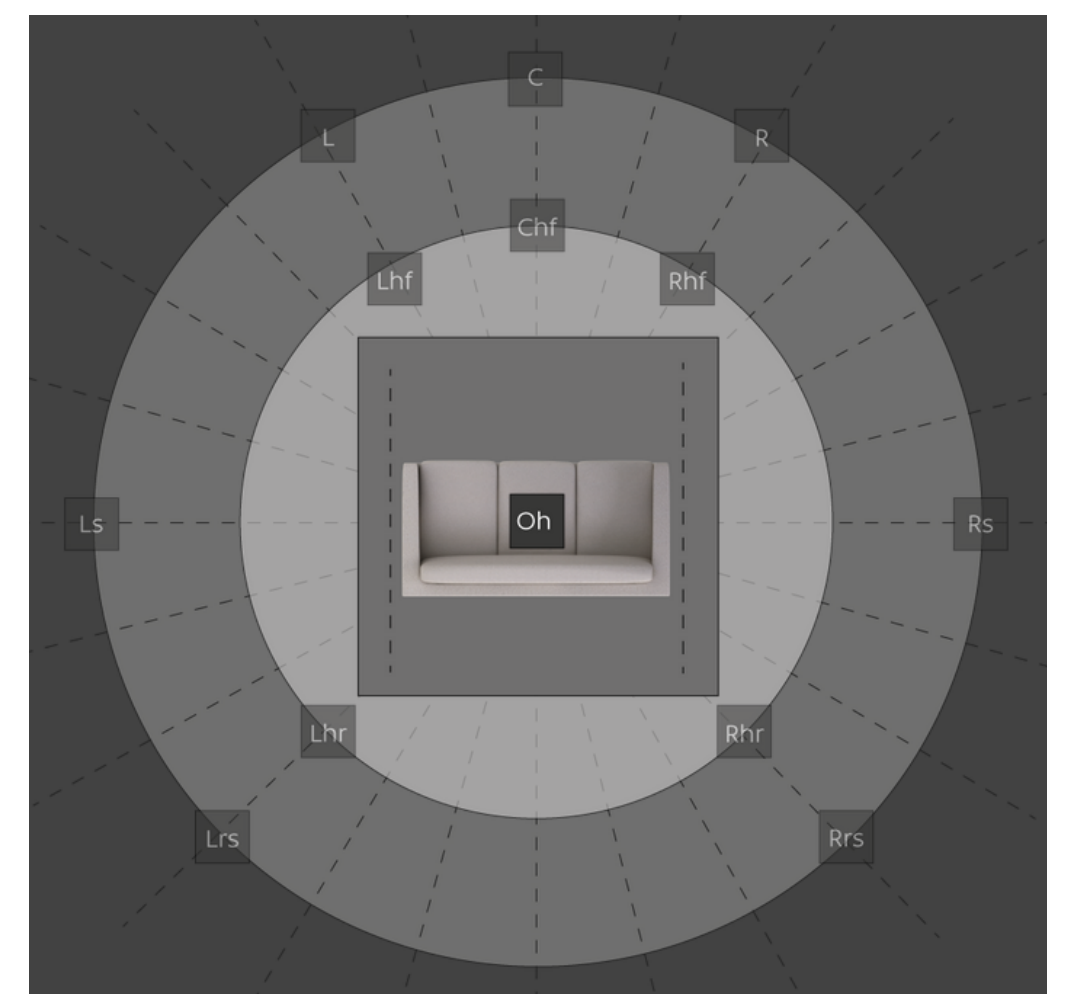

■ ③ 設定例 - 13.1.10(13.1.4.6)- Dolby Atmos 13.1.10 ※Storm Audio / ISP MK2 Range 最大デコード数(24ch)

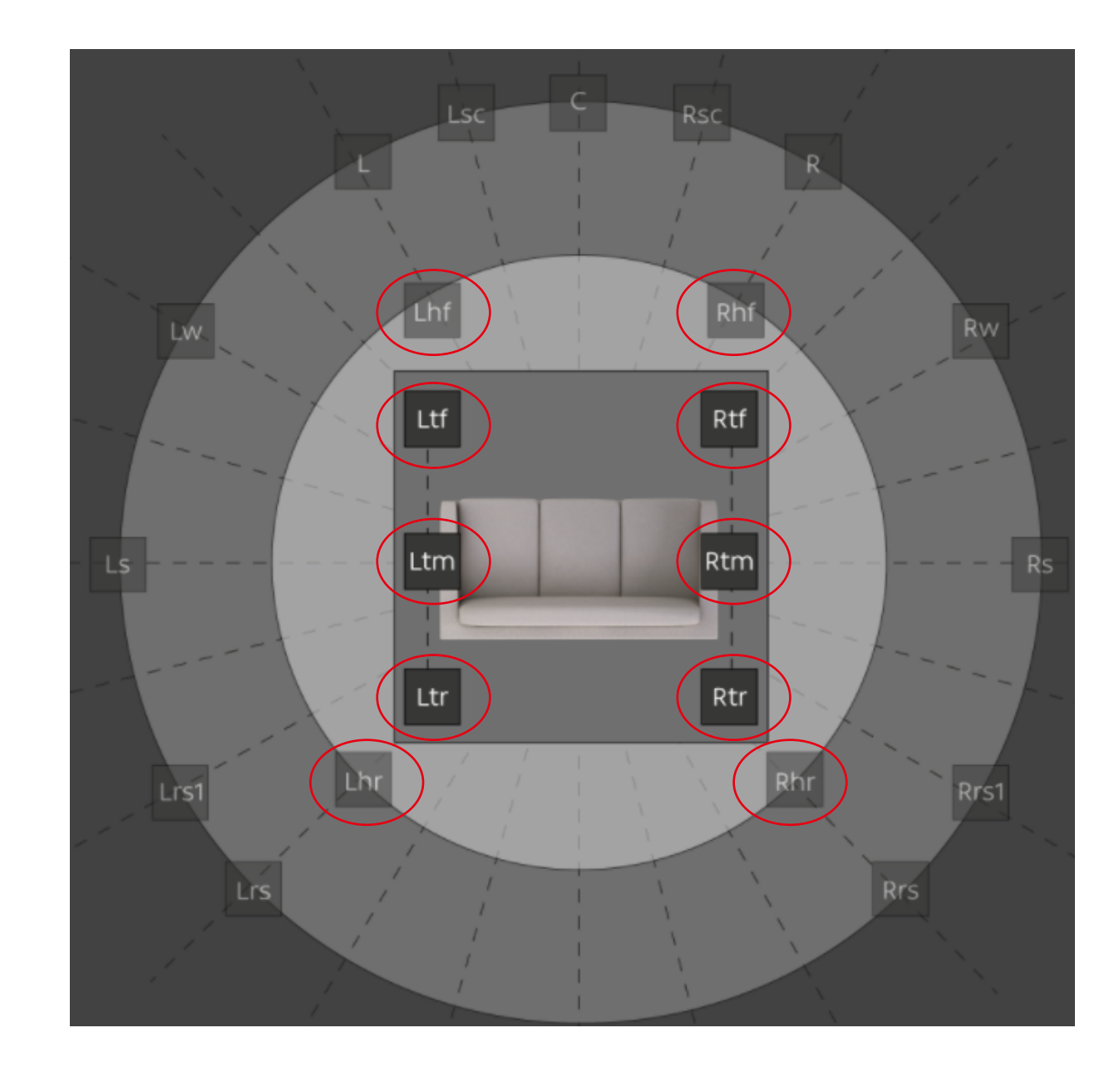

※Atmos 再生時・再生 Top & Height スピーカー